**AutoCAD [Win/Mac] [April-2022]**

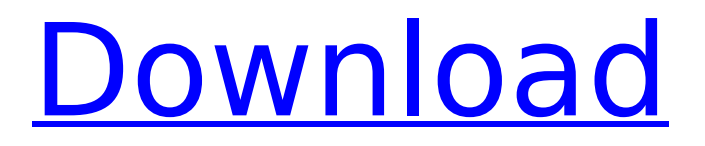

# **AutoCAD Crack + With Registration Code Free [Updated]**

Listed below are various AutoCAD tips and suggestions that will make your life easier. 1. Before starting a job, it is advisable to locate all of the AutoCAD files that are used in that project. It is also advisable to remove any temporary files that were created while working on the project. 2. Any changes that are made to the AutoCAD files should be saved before exiting AutoCAD. 3. It is a good idea to have a small toolbox open beside the computer screen when using AutoCAD. It is recommended to keep a paper copy of the drawing in the toolbox as well. 4. If you are working on a large project, consider making regular breaks to take a few moments to look at the drawings on paper or other computer screens. 5. You can use a Tab key to navigate through the drawing. Press the Tab key and select either the Previous tab or the Next tab. 6. AutoCAD 2011 and newer feature a rectangle/polyline tool that can be used to select objects. Simply click on the object while holding down the Ctrl key (for Windows) or Command key (for OS X). Then drag to select the object. The polyline tool will automatically add a line around the object. You can also right-click on the object and select the polyline tool. 7. It is easy to select multiple objects at once. Simply hold down the Shift key while selecting the objects. 8. You can use the Window Menu to view any of the drawing properties. 9. The Geometric Editing tools (Line tool, Arc tool, Circle tool, etc.) and the Rectangle tool can be found on the same tab. When these tools are selected, they are highlighted. 10. When you insert a drawing on the computer, there is a possibility that it will be opened as a new drawing. To close the file and avoid doing this, you can save the drawing to a folder with a name that does not start with a ".dwg" (file extension). 11. Before designing a drawing, you will need to decide on a size, name, and organization method. You can use the Property Sheet to quickly change these properties. To select the Property Sheet, click on the yellow "i" icon at the top left of the program window. When the Property

## **AutoCAD Crack + Activation Code With Keygen**

\*\*The Drawing and Viewing Panels\*\* The central screen (see Figure 4.12) is divided into four main areas: the drawing area, the floating tools, the property bar, and the status bar. \*\*FIGURE 4.12 The main screen in AutoCAD is divided into the drawing area, floating tools, property bar, and status bar.\*\* ca3bfb1094

# **AutoCAD Crack+ Free [Win/Mac]**

How to Activate the keygen: - Enter this code in the Autocad to active the keygen: dbn-93j69et - This is your activation code. Enter in the Autocad and activate the keygen. How to use the patch: - Download the patch. - Open the patch. - Click in the Patch version and enter the version of the Autocad that you want to use. - Click OK. - The patch is ready for use. - The patch is ready to install. - Install the patch. - The patch is installed. - Activate the patch. - Open the patch. - Click in the patch and enter the version of the Autocad that you want to use. - Click OK. - The patch is ready to use. - The patch is ready to install. - Install the patch. - The patch is installed. How to use the crack: - Download the crack. - Open the crack. - Click in the crack and enter the version of the Autocad that you want to use. - Click OK. - The crack is ready to use. - The crack is ready to install. - Install the crack. - The crack is installed. - Activate the crack. - Open the crack. - Click in the crack and enter the version of the Autocad that you want to use. - Click OK. - The crack is ready to use. - The crack is ready to install. - Install the crack. - The crack is installed. - Activate the crack. - Open the crack. - Click in the crack and enter the version of the Autocad that you want to use. - Click OK. - The crack is ready to use. - The crack is ready to install. - Install the crack. - The crack is installed. - Activate the crack. - Open the crack. - Click in the crack and enter the version of the Autocad that you want to use. - Click OK. - The crack is ready to use. - The crack is ready to install. - Install the crack. - The crack is installed. - Activate the crack. - Open the crack. - Click in the crack and enter the version of the Autocad that you

#### **What's New in the AutoCAD?**

Drafting: Extend existing drawing tools to support designing new geometries. Or, create and connect any new tools you need in an instant with AutoCAD® Add-Ins. (video: 1:24 min.) Drafting and Drawing: Easily change your drawing setup to match the project at hand. Automatically change the default Drafting Tool, Paper Sizes and Drawing Units to suit the project. (video: 1:18 min.) Drafting and Drawing: Shape parameter editing with any of the drawing tools—parametric or not. (video: 1:30 min.) Drafting: Review your drawing changes quickly, even with large projects. See details about each change with a new Workflow History panel that shows every action in your drawing. (video: 1:38 min.) Drafting and Drawing: Maintain the right view of the design while working with multiple drawing views on the same document. Switch easily between views with a single click. (video: 1:40 min.) Drafting and Drawing: See important engineering detail on small parts of your drawings in Drafting view. Now show only relevant parts of your drawings when you zoom in and out of your drawings. (video: 1:29 min.) Drafting and Drawing: Scale drawing parts precisely with the new Object Snap 2D feature. Draw in multiple angles without the need to remember how to snap to the correct view. (video: 1:16 min.) Drafting: Analyze and inspect your drawing components. Find and select objects quickly, highlight, or filter based on dimensions, width, length, area or roundness. (video: 1:13 min.) Drafting: Maintain the right view of the design while working with multiple drawing views on the same document. Switch easily between views with a single click. (video: 1:11 min.) Drafting: See important engineering detail on small parts of your drawings in Drafting view. Now show only relevant parts of your drawings when you zoom in and out of your drawings. (video: 1:23 min.) Drafting: Draft a new drawing or create multiple copies of your existing drawing. Share and send your drawings instantly with Publish a Drawing, or share and save them for further use. (video:

## **System Requirements:**

OS: Windows 7 / 8 / 10 Processor: 2.8GHz Intel Core i5-6200 / AMD equivalent RAM: 4GB Graphics: NVIDIA GeForce GTX 660 Hard Drive: 10 GB available space Steam: You must own a Steam account and login to play. For installation, please follow the following steps: 1. Download the installer for the game from the link below. 2. Run the installer. 3. Play the game! For support related to the game

Related links:

[http://belcomcorp.com/wp-content/uploads/2022/07/AutoCAD\\_Crack\\_-1.pdf](http://belcomcorp.com/wp-content/uploads/2022/07/AutoCAD_Crack_-1.pdf) [https://www.cchb.fr/wp-content/uploads/AutoCAD\\_Crack\\_\\_\\_License\\_Key\\_Full.pdf](https://www.cchb.fr/wp-content/uploads/AutoCAD_Crack___License_Key_Full.pdf) <http://aiplgurugram.com/?p=29306> [https://eattothrive.info/wp-content/uploads/2022/07/AutoCAD\\_\\_Download\\_MacWin\\_Latest.pdf](https://eattothrive.info/wp-content/uploads/2022/07/AutoCAD__Download_MacWin_Latest.pdf) <https://tuscomprascondescuento.com/2022/07/24/autocad-crack-serial-key-mac-win/> <http://it-labx.ru/?p=90255> <http://rackingpro.com/?p=43502> <https://elektrobest.de/wp-content/uploads/2022/07/cateld.pdf> <https://supercitas.online/wp-content/uploads/2022/07/wenhazz.pdf> <http://www.b3llaphotographyblog.com/wp-content/uploads/2022/07/AutoCAD-21.pdf> <https://inmobiliaria-soluciones-juridicas.com/wp-content/uploads/2022/07/elikell.pdf> <https://www.nooganightlife.com/wp-content/uploads/2022/07/vercin.pdf> <https://thelacypost.com/autocad-2017-21-0-crack-free-download-mac-win-updated-2022/>

<https://win-win-plan.com/wp-content/uploads/2022/07/AutoCAD-23.pdf>

<https://healthyimprovementsforyou.com/autocad-23-0-crack-pc-windows-2022/> [https://totallights.com/wp-](https://totallights.com/wp-content/uploads/2022/07/AutoCAD__Crack__With_Keygen_Free_2022Latest.pdf)

[content/uploads/2022/07/AutoCAD\\_\\_Crack\\_\\_With\\_Keygen\\_Free\\_2022Latest.pdf](https://totallights.com/wp-content/uploads/2022/07/AutoCAD__Crack__With_Keygen_Free_2022Latest.pdf)

<https://www.distributorbangunan.com/autocad-crack-license-code-keygen-free-download-mac-win/> <https://earthoceanandairtravel.com/2022/07/23/autocad-crack-torrent-2/>

<https://www.chimfab.com/autocad-with-keygen-free-download-updated-2022/>

<https://www.berlincompanions.com/autocad-2018-22-0-crack-free-3264bit-2022/?p=25046>